# $C$ **ALCUL LITTÉRAL**

## **FICHE PROFESSEUR**

- **Niveau et durée :** 4ème Activités d'introduction (2h) ; test (15 min) ; TP tableur (1 h 30)
- **Objectif pédagogique (compétence contextualisée attendue) :** Faire émerger la nécessité d'introduire une lettre pour traiter des problèmes Utilisation du tableur comme remédiation.
- **Dispositions particulières :** les élèves auront déjà manipulé le tableur

### ● **Modalités de travail :**

**Étape n°1: (2 heures)** Activités d'introduction au chapitre sur le calcul littéral en classe entière (travail individuel) **Étape n°2: (15 min)** A distance de l'étape n°1, donner le « test U » afin de repérer les élèves qui ne parviennent pas à généraliser un résultat. (Classe entière, travail individuel) **Étape n°3: (1 heure 30)** TP tableur en salle multimédia. Travail en binômes constitués à l'aide des résultats du « test U ».

### ● **Dans les programmes du niveau visé :**

Calcul littéral : *Utilisation du calcul littéral pour prouver un résultat général. Développer et réduire une expression*

### ● **Dans la grille de référence**

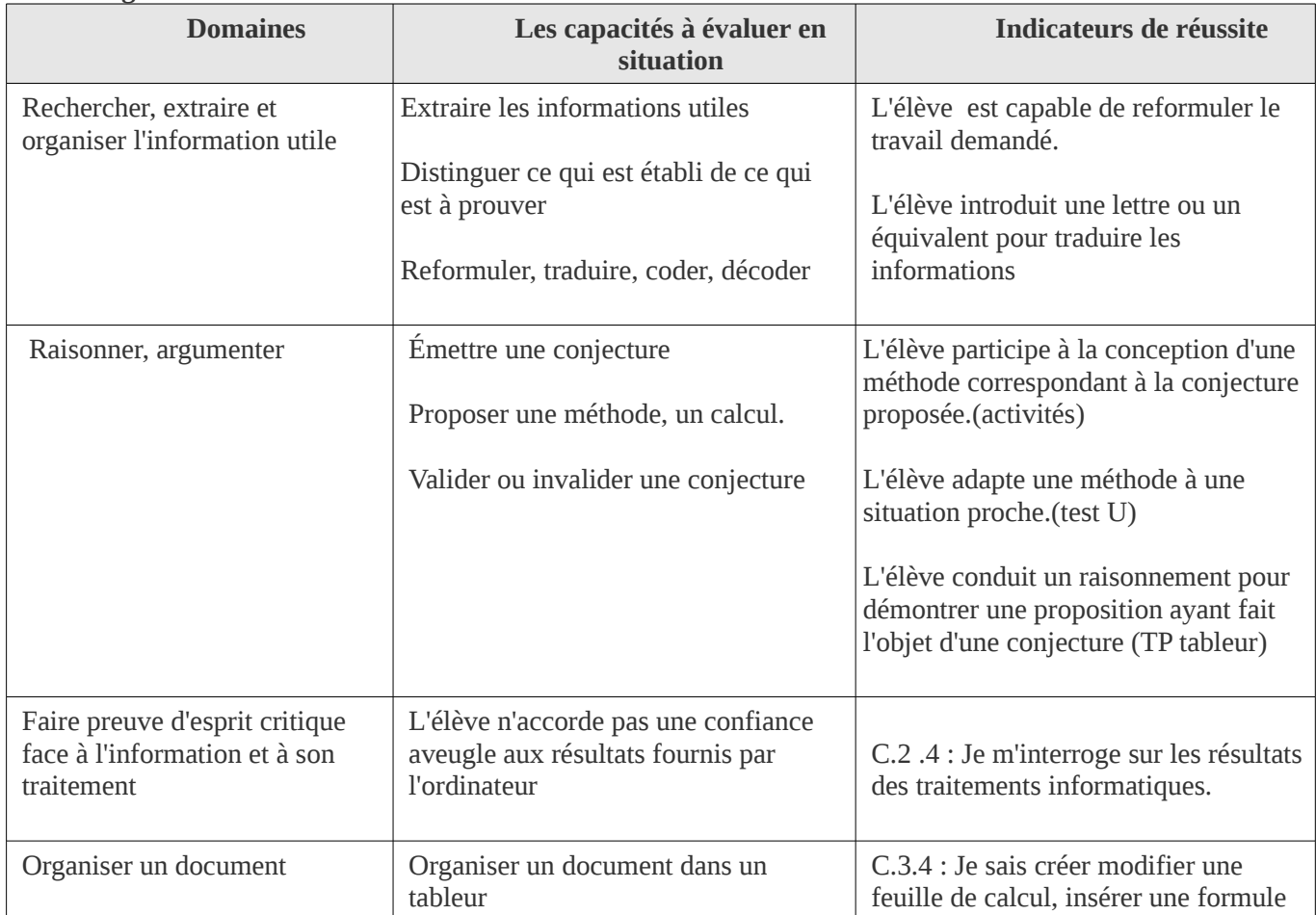